## COMANDOS BÁSICOS GNUPLOT

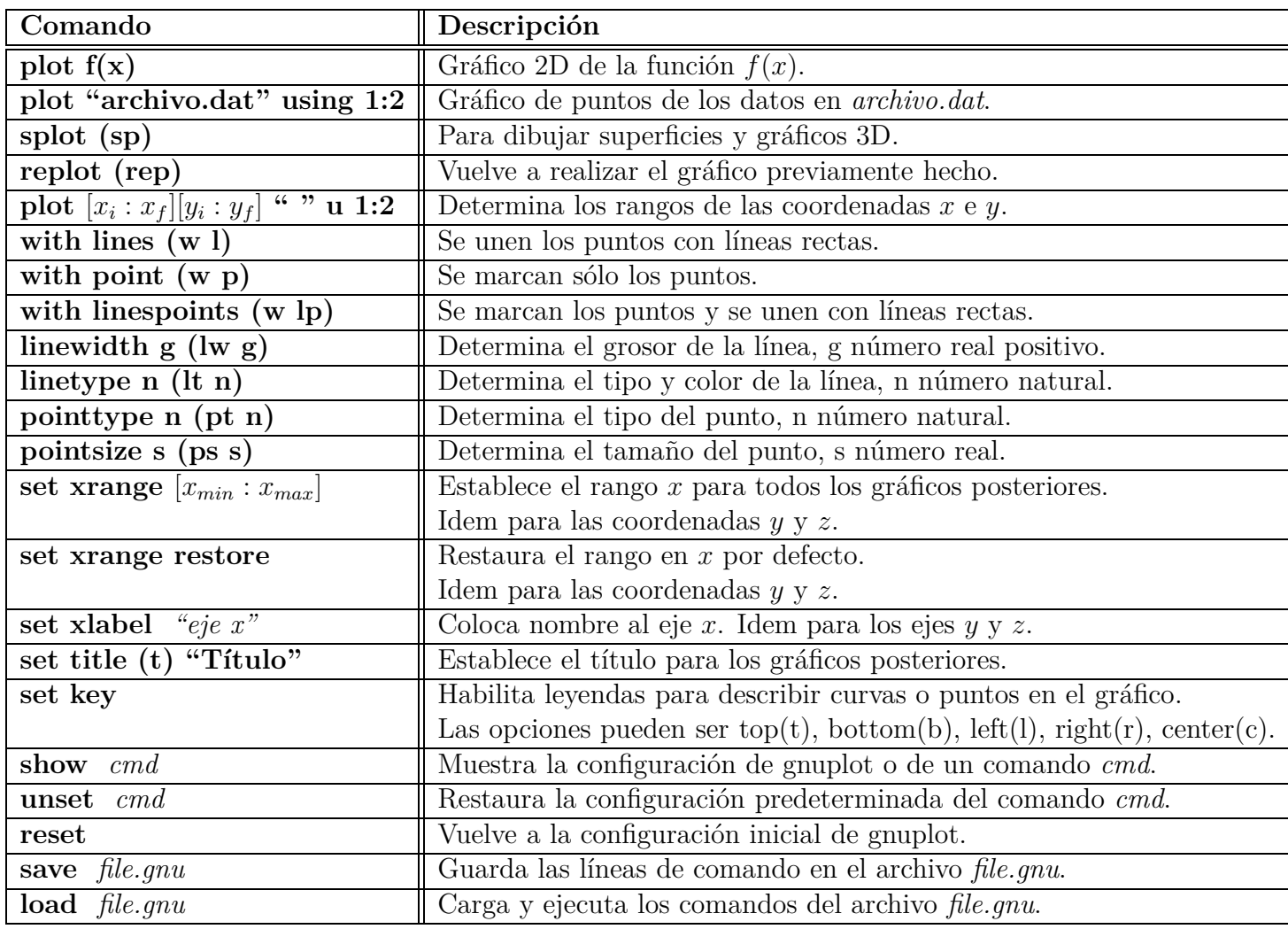

Un ejemplo de un gráfico en gnuplot

## gnuplot>set xlabel "eje x" gnuplot>set ylabel " $J0(x)$ " gnuplot>plot [0:10\*pi] [-0.35:1.05]  $\sin(x)/x$  t "funcion de Bessel J0" w lp pt 7 ps 1.5 lw 3 lt 3

## Exportar gráficos

Se puede hacer que un gráfico de **gnuplot** se guarde en un archivo para luego incluirlo en un texto o imprimirlo. Para ello hay que redirigir la salida del programa hacia el formato adecuado. Explicamos cómo dirigir la salida hacia un fichero **postscript**. Los comandos son los siguientes:

## gnuplot>plot "datos.dat" u 3:4 w lp pt 3 lt 2 ps 2 t "presión y temperatura" (real $iza$  el gráfico)

 $g\nu$ uplot>set terminal postscript (configura gnuplot para graficar exportar el gráfico)  $g_{\text{n}}(z)$  crea el archivo de salida vacío)  $gnuplot$ rep *(imprime el gráfico en el archivo de salida)* gnuplot>set terminal wxt (cierra el archivo de salida)